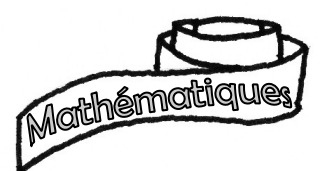

# Blason jaune d'opérations calculatrice

Prénom :

Date :

Pour que le blason soit acquis, les 5 compétences concernées doivent être validées.

1. Poser et calculer une addition (*plusieurs nombres*).

- 2. Poser et calculer une soustraction (sans retenue)
- 3. Compléter les tables de multiplication de 2, 3, 4 et 5.
- 4. Connaître les multiples d'un nombre.

5. Utiliser les touches de mémoire d'une calculatrice (CEI MEI MEI MEI).

## Attention : tu ne peux utiliser la calculatrice que pour l'exercice n°5.

1. Pose et complète les opérations suivantes :

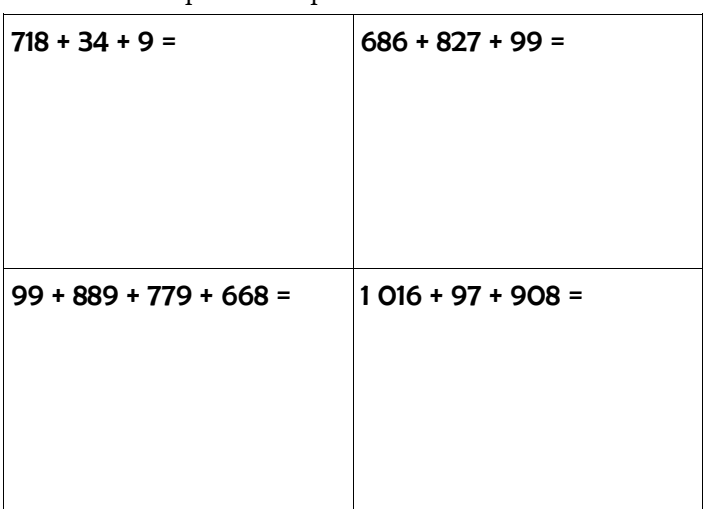

(Critères de validation : opérations correctement posées – une erreur maximum.)

#### 3. Complète ces tables de multiplication :

 $\mathbf c$ 

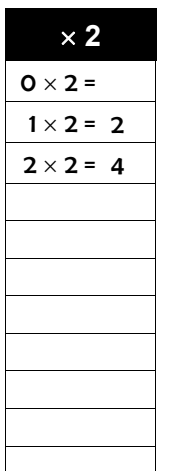

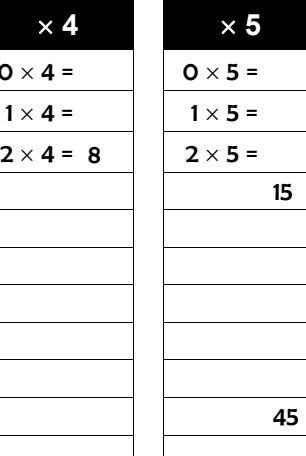

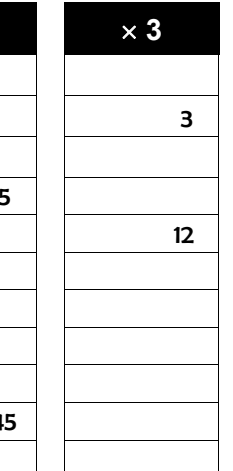

(Critère de validation : deux erreurs maximum.)

5. Associe à chaque touche la fonction qui lui correspond.

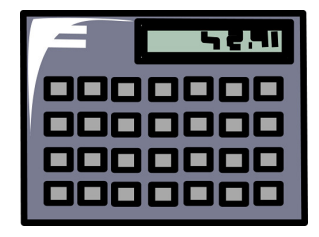

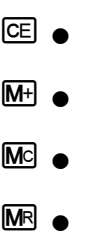

2. Pose et complète les opérations suivantes :

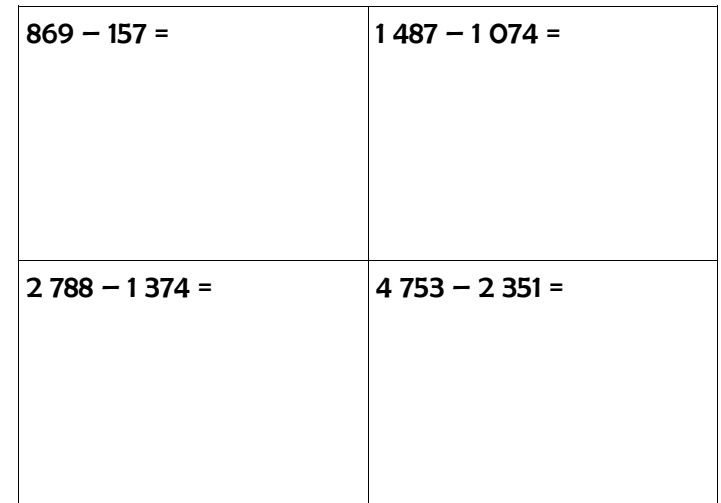

(Critères de validation : opérations correctement posées – une erreur maximum.)

### 4a. Colorie seulement les **multiples de 3**.

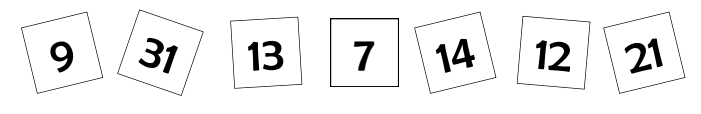

4b. Colorie seulement les **multiples de 2**.

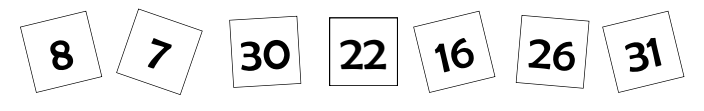

4c. Colorie seulement les **multiples de 4**.

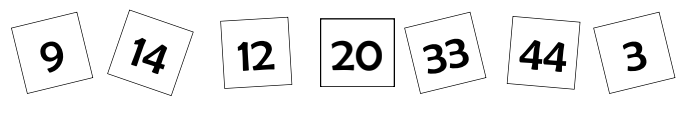

(Critère de validation : deux erreurs ou omissions maximum.)

- CE  $\bullet$  Vide la mémoire de la calculatrice.
- $M<sup>+</sup>$   $\bullet$   $\bullet$  Affiche de contenu de la mémoire.
- $\overline{M}$   $\bullet$   $\overline{M}$   $\bullet$   $\overline{M}$   $\bullet$   $\overline{M}$   $\bullet$   $\overline{M}$   $\bullet$   $\overline{M}$   $\bullet$   $\overline{M}$   $\bullet$   $\overline{M}$   $\bullet$   $\overline{M}$   $\bullet$   $\overline{M}$   $\overline{M}$   $\bullet$   $\overline{M}$   $\overline{M}$   $\bullet$   $\overline{M}$   $\overline{M}$   $\overline{M}$   $\overline{M}$   $\overline{M}$   $\overline$
- $\blacksquare$   $\blacksquare$ (Critère de validation : aucune erreur.)

Clipart : Open Clipart Library (Public Domain Artwork) –

v02 – Bruce Demaugé-Bost – <http://bdemauge.free.fr>

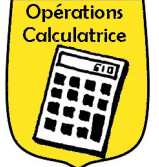

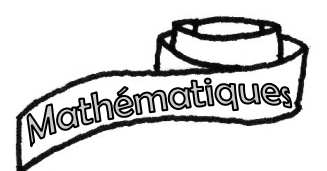

# Blason jaune d'opérations calculatrice

Prénom :

Date :

Pour que le blason soit acquis, les 5 compétences concernées doivent être validées.

1. Poser et calculer une addition (*plusieurs nombres*).

- 2. Poser et calculer une soustraction (sans retenue)
- 3. Compléter les tables de multiplication de 2, 3, 4 et 5.
- 4. Connaître les multiples d'un nombre.

5. Utiliser les touches de mémoire d'une calculatrice (CEI MEI MEI MEI).

## Attention : tu ne peux utiliser la calculatrice que pour l'exercice n°5.

1. Pose et complète les opérations suivantes :

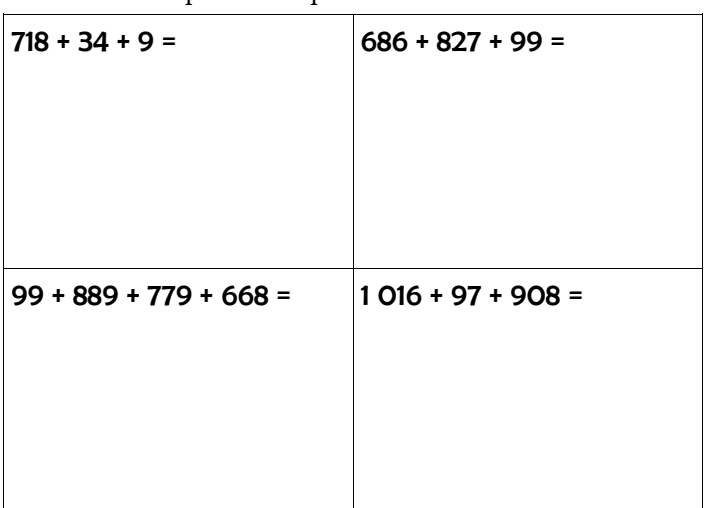

(Critères de validation : opérations correctement posées – une erreur maximum.)

#### 3. Complète ces tables de multiplication :

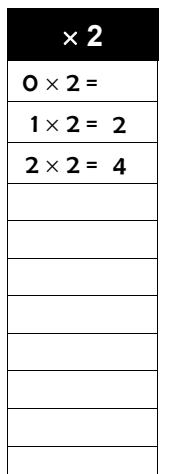

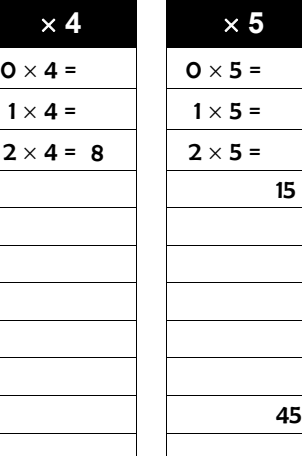

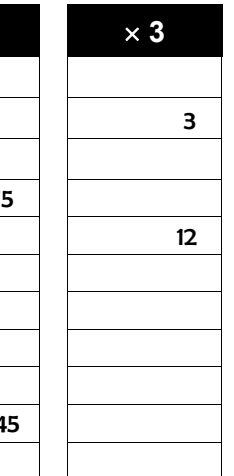

(Critère de validation : deux erreurs maximum.)

5. Associe à chaque touche la fonction qui lui correspond.

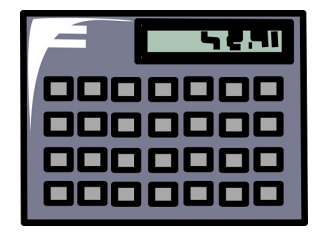

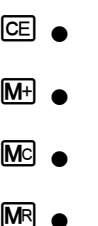

2. Pose et complète les opérations suivantes :

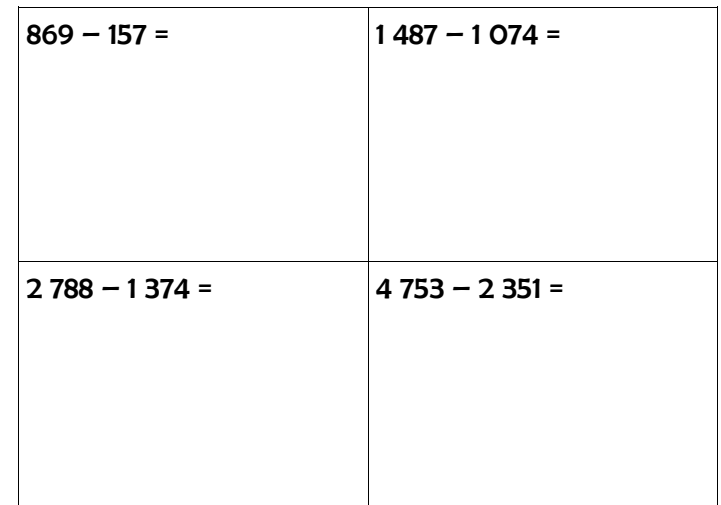

(Critères de validation : opérations correctement posées – une erreur maximum.)

### 4a. Colorie seulement les **multiples de 3**.

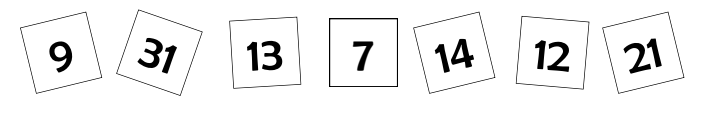

4b. Colorie seulement les **multiples de 2**.

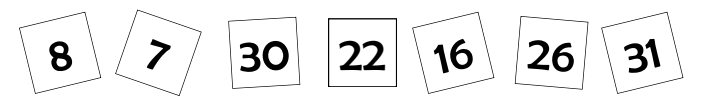

4c. Colorie seulement les **multiples de 4**.

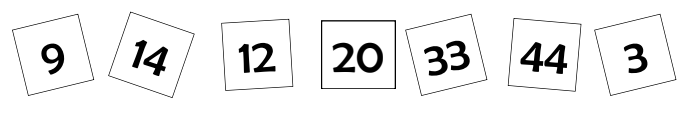

(Critère de validation : deux erreurs ou omissions maximum.)

- CE  $\bullet$  Vide la mémoire de la calculatrice.
- $M<sup>+</sup>$   $\bullet$   $\bullet$  Affiche de contenu de la mémoire.
- $\overline{M}$   $\bullet$   $\overline{M}$   $\bullet$   $\overline{M}$   $\bullet$   $\overline{M}$   $\bullet$   $\overline{M}$   $\bullet$   $\overline{M}$   $\bullet$   $\overline{M}$   $\bullet$   $\overline{M}$   $\bullet$   $\overline{M}$   $\bullet$   $\overline{M}$   $\overline{M}$   $\bullet$   $\overline{M}$   $\overline{M}$   $\bullet$   $\overline{M}$   $\overline{M}$   $\overline{M}$   $\overline{M}$   $\overline{M}$   $\overline$
- $\blacksquare$   $\blacksquare$ (Critère de validation : aucune erreur.)

Clipart : Open Clipart Library (Public Domain Artwork) –

v02 – Bruce Demaugé-Bost – <http://bdemauge.free.fr>

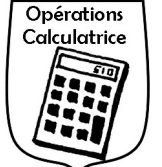